## **Understanding Data Stores**

#### • **GIS Server "data store" concept**

- **Valid location that contains data used for web services**
- **Read/write by the arcgis account**

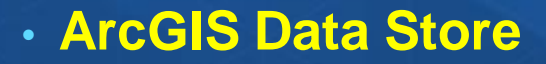

- **Separate software install included with ArcGIS for Server (since 10.3)**
- **Used to configure and deploy a "hosting server" configuration with Portal for ArcGIS**

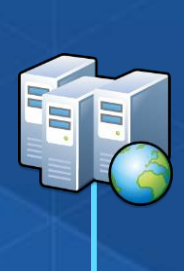

# **Understanding Data Stores**

### • **GIS Server "data store" concept**

- **Valid location that contains data used for web services**
- **Read/write by the arcgis account**

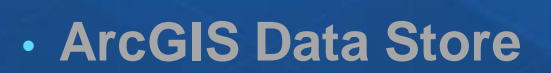

- **Separate software install included with ArcGIS for Server (since 10.3)**
- **Used to configure and deploy a "hosting server" configuration with Portal for ArcGIS**

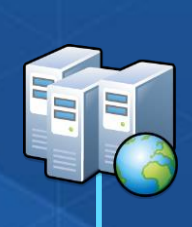

# **GIS Server "data store" Concept**

- **Valid data source locations accessible by Server site**
- **2 types**
	- **1. Databases**
	- **2. Folders**
- **2 ways to define**
	- **ArcGIS Server Manager**
	- **ArcMap**

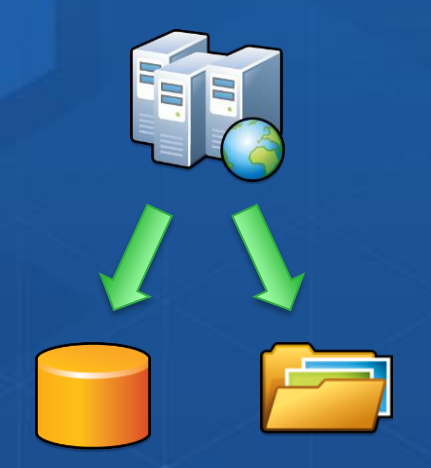

## **GIS Server "data store" Concept**

- **Relates to publishing GIS resources to the GIS Server**
- **Valid data source locations accessible by Server site**
- **2 types**
	- **1. Databases**
	- **2. Folders**
- **Used to support data registration workflows**
	- **Publish by referencing the data**
	- **Publish by replacing data path**

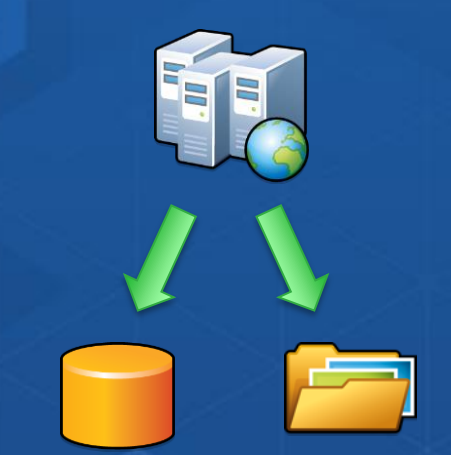

## **Understanding Data Stores**

- **GIS Server "data store" concept**
	- **Valid location that contains data used for web services**
	- **Read/write by the arcgis account**

## • **ArcGIS Data Store**

- **Separate software install included with ArcGIS for Server (since 10.3)**
- **Used to configure and deploy a "hosting server" configuration with Portal for ArcGIS**

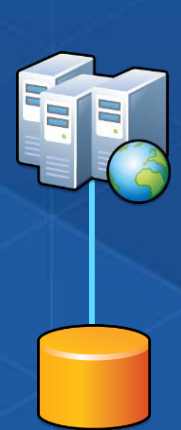

## **ArcGIS Data Store – Introduced at 10.3**

- **Deploy with Portal for ArcGIS to enable publishing directly to Portal**
- **Enables**
	- **Scalable hosted feature services**
	- **3D scene services**
	- **Analysis tools in Portal map viewer**
- **Highly Available**
- **Automatic Backup and Recovery**
- **Component of ArcGIS for Server**
	- **Separate software install**

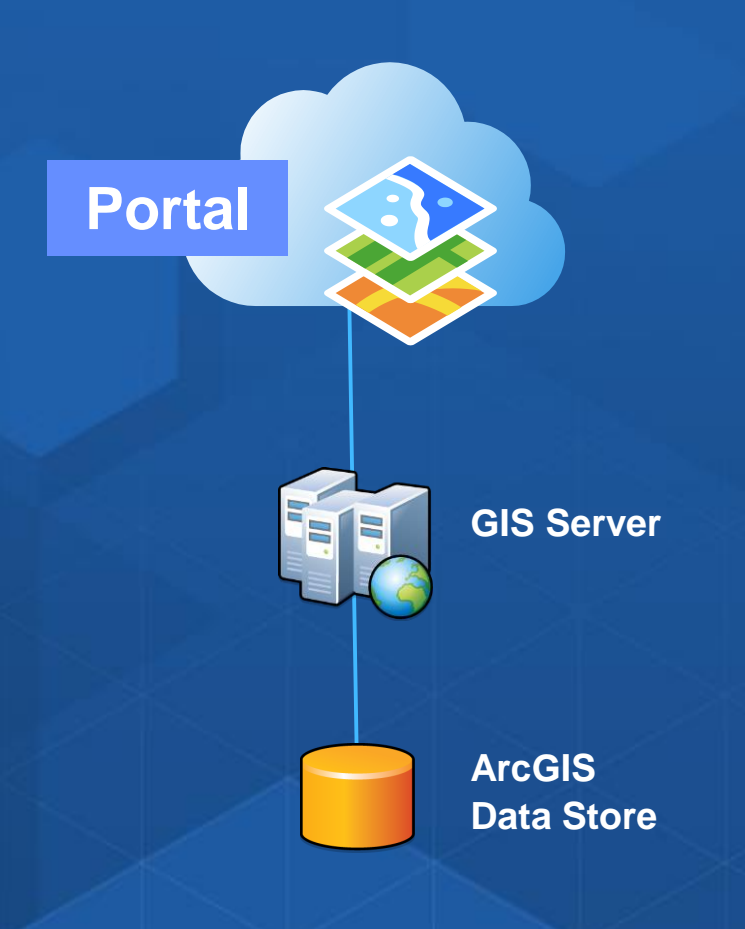

## **ArcGIS Data Store**

## • **Can have 3 types of ArcGIS Data Store**

#### **1. Relational**

- **1A for hosted feature services**
- **1B for scene services (Tile Cache)**

#### **2. Spatialtemporal**

- **Used to archive high volume data from GeoEvent extension**

• **You decide which type(s) to use when you install the ArcGIS Data Store**

- **Wizard will install relational**
- **Command line enables you to explicitly select which type(s)**
	- **<install directory>\ArcGIS\DataStore\tools\configuredatastore.bat**

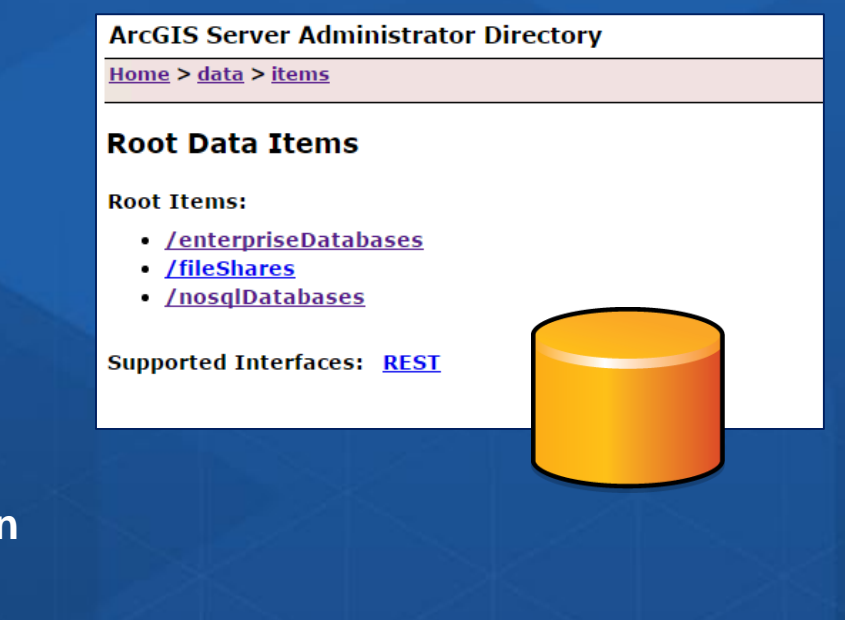

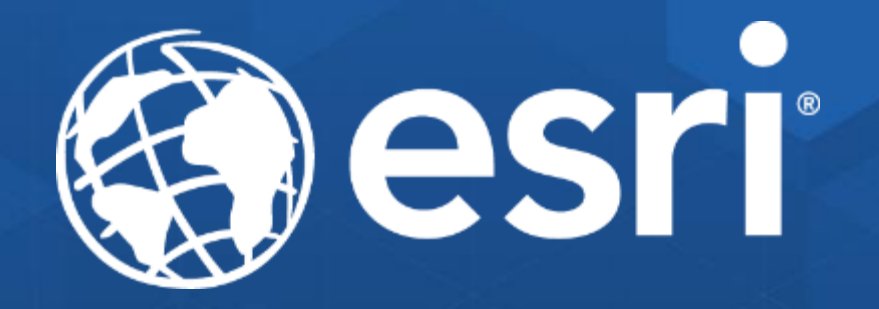

# **Copyright © 2016. All Content Property of Esri.**